## STAPPENPLAN 6: SPELEN MET TEKST - OPMAAKELEMENTEN TEKST

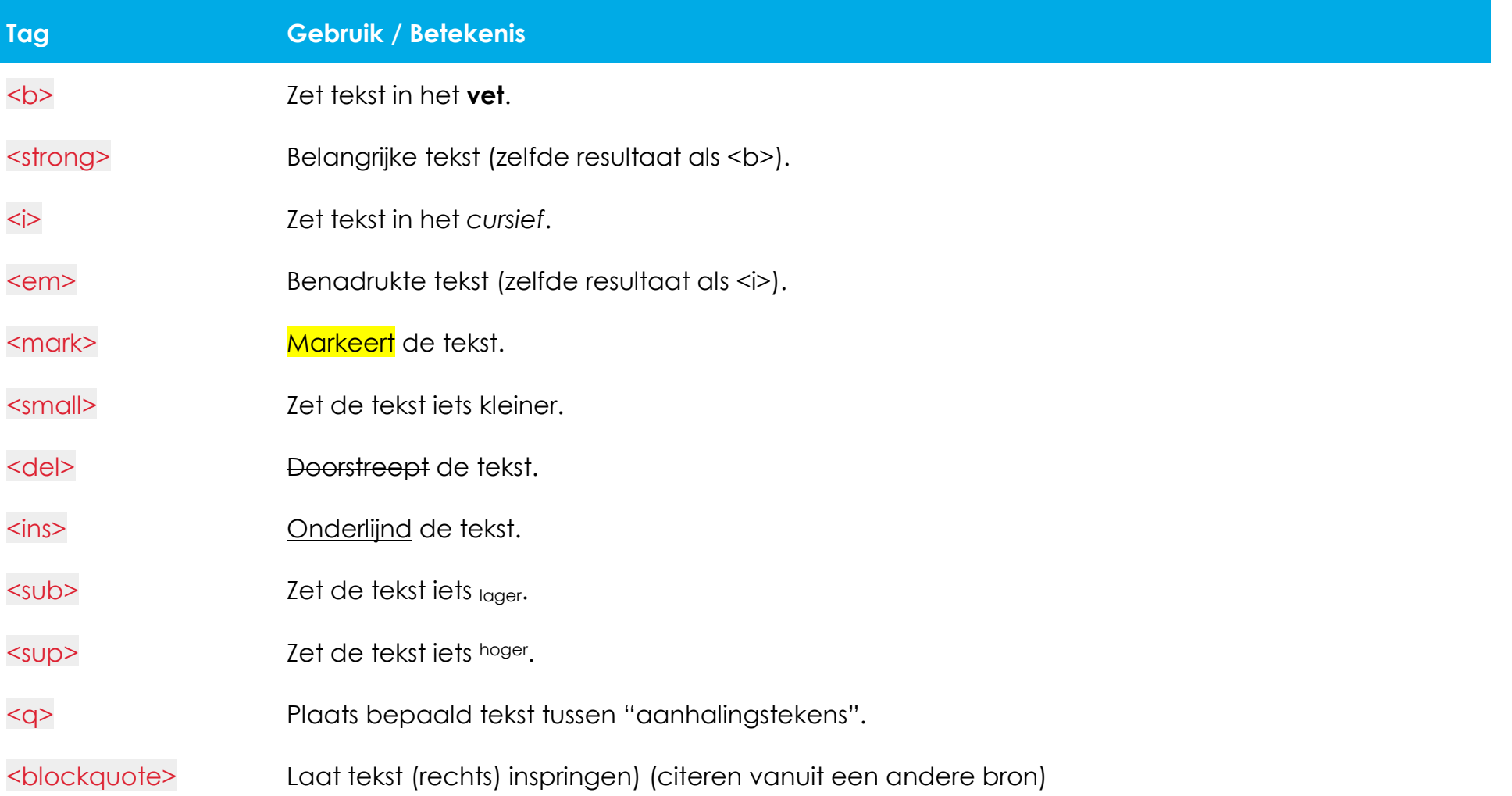

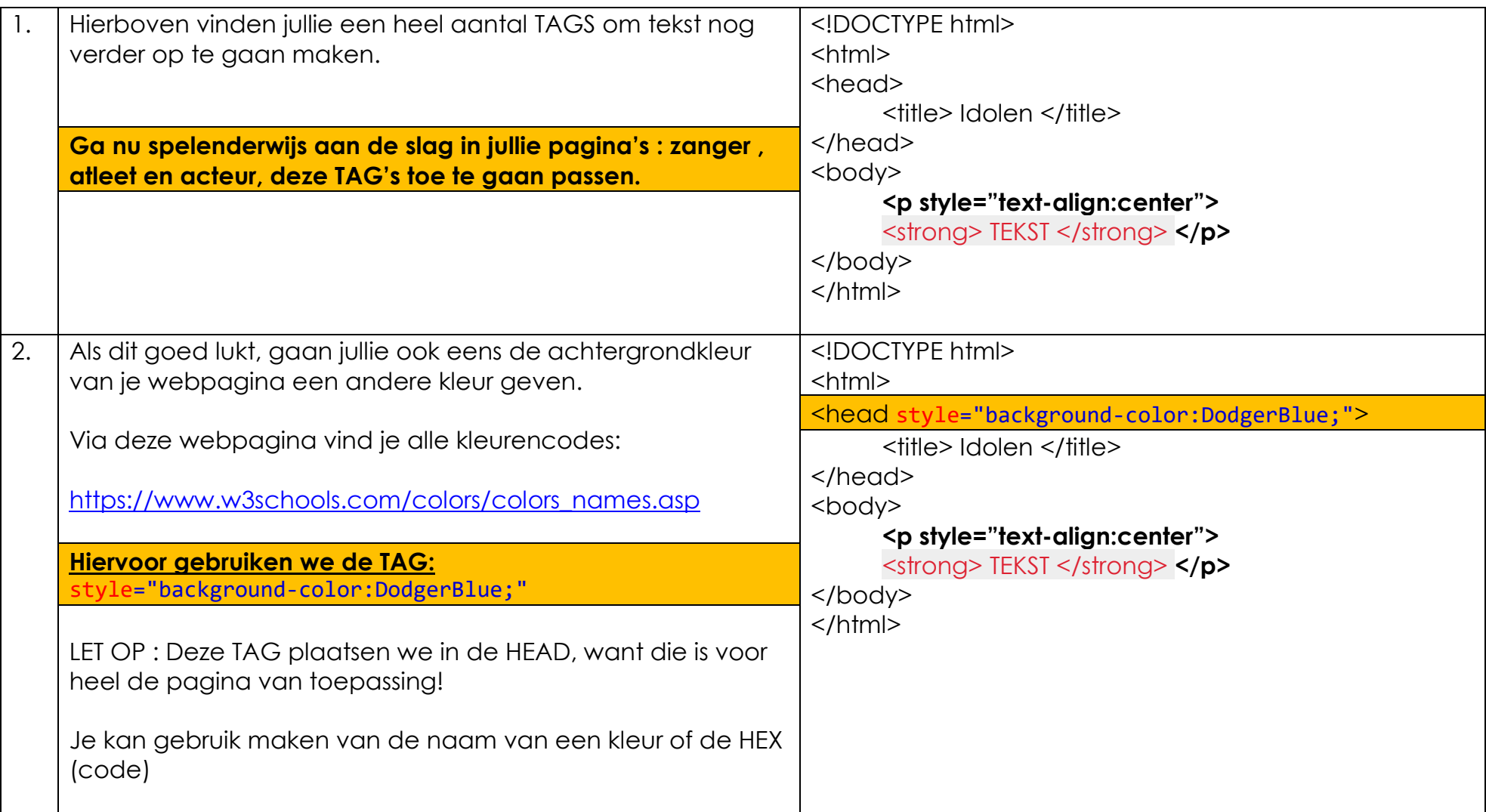